## SAP ABAP table TF380 {SAP Cons.: Upload Methods}

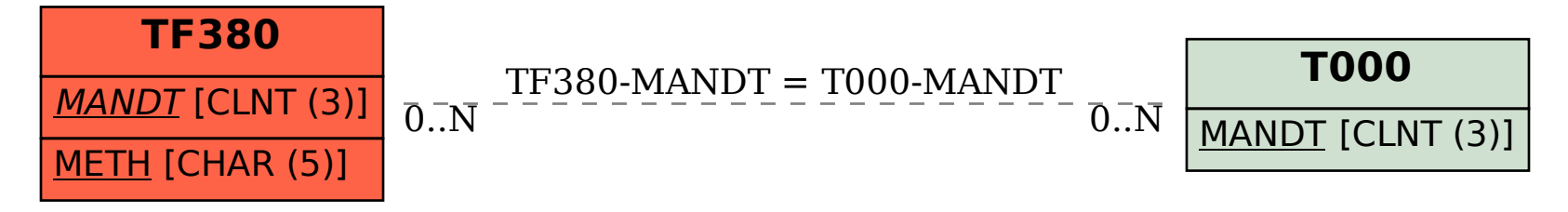